## SAP ABAP table COMT FRG S {Set Data}

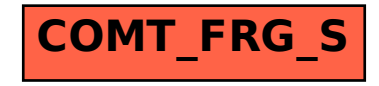